## **PROCEDURA UZUPEŁNIANIA DANYCH – UCZESTNIK PROJEKTU/WYJAZDU (UP)**

dotyczy: projektów i przedsięwzięć realizowanych w UJ oferujących wsparcie dla studentów, doktorantów, pracowników w zakresie wyjazdów (krajowe lub zagraniczne konferencje, seminaria, wizyty studyjne, szklenia, szkoły letnie itp.). **Udział osób w projekcie/przedsięwzięciu ogranicza się do udziału w podróży.\***

## UWAGA:

- 1. UP nie może być wykazywany jako Wykonawca projektu (WP) gdyż nie wykonuje zadań merytorycznych, administracyjnych, technicznych (nie jest ujmowany w Protokole z wyboru personelu projektu).
- 2. Rola UP w aplikacji "Podróże służbowe" respektuje zasady przyjęte obecnie dla osób występujących w roli KP (Kierownik Projektu) i WP (Wykonawca Projektu) wyłącznie podczas składania i rozliczania wniosków wyjazdowych.

\* nie dotyczy projektów NCN, w których finansowane mogą być tylko wyjazdy członków zespołu badawczego. Osoby te nadal będą wprowadzane do systemu SAP jako KP lub WP przez opiekuna projektu w CAWP na podstawie Protokołu z wyboru personelu projektu.

## SCHEMAT POSTĘPOWANIA:

- 1. Opiekun projektu w CAWP przesyła do kierownika projektu/zespołu projektowego wzór zgłoszenia UP (załącznik nr 1 do niniejszej informacji). W formularzu zgłoszenia UP obowiązkowo należy umieścić informację o źródle finansowania podróży (element PSP lub podelement PSP).
- *2.* Kierownik projektu/zespół projektowy uzupełnia formularz zgłoszenia UP. Mail z akceptacją kierownika projektu z załączonym Formularzem zgłoszenia UP (wersja w formie pliku Excel) przesyłana jest do właściwej jednostki odpowiedzialnej za wprowadzanie danych do systemu SAP (lista jednostek i adresów osób do kontaktu zamieszczona jest w tabeli poniżej). W treści maila z formularzem zgłoszenia UP należy zamieścić informację: *Kierownik projektu akceptuje formularz zgłoszenia uczestników projektu.*
- 3. Osoba odpowiedzialna za umieszczenie danych w systemie SAP wprowadza do wskazanego elementu PSP lub podelementu PSP osoby wskazane w formularzu zgłoszenia UP, a po zakończeniu czynności informuje o tym mailowo Kierownika projektu/zespół projektowy.
- 4. Po wprowadzeniu osób do systemu SAP możliwe będzie złożenie wniosków wyjazdowych, a następnie rozliczenie podróży.

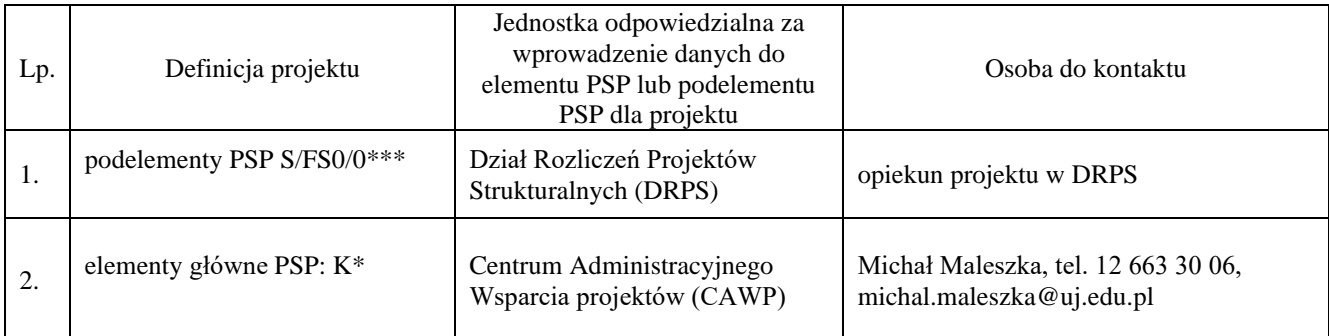

Lista jednostek odpowiedzialnych za wprowadzanie do systemu SAP osób z rolą UP (zgodnie z podziałem kompetencji w zakresie obsługi systemu SAP)

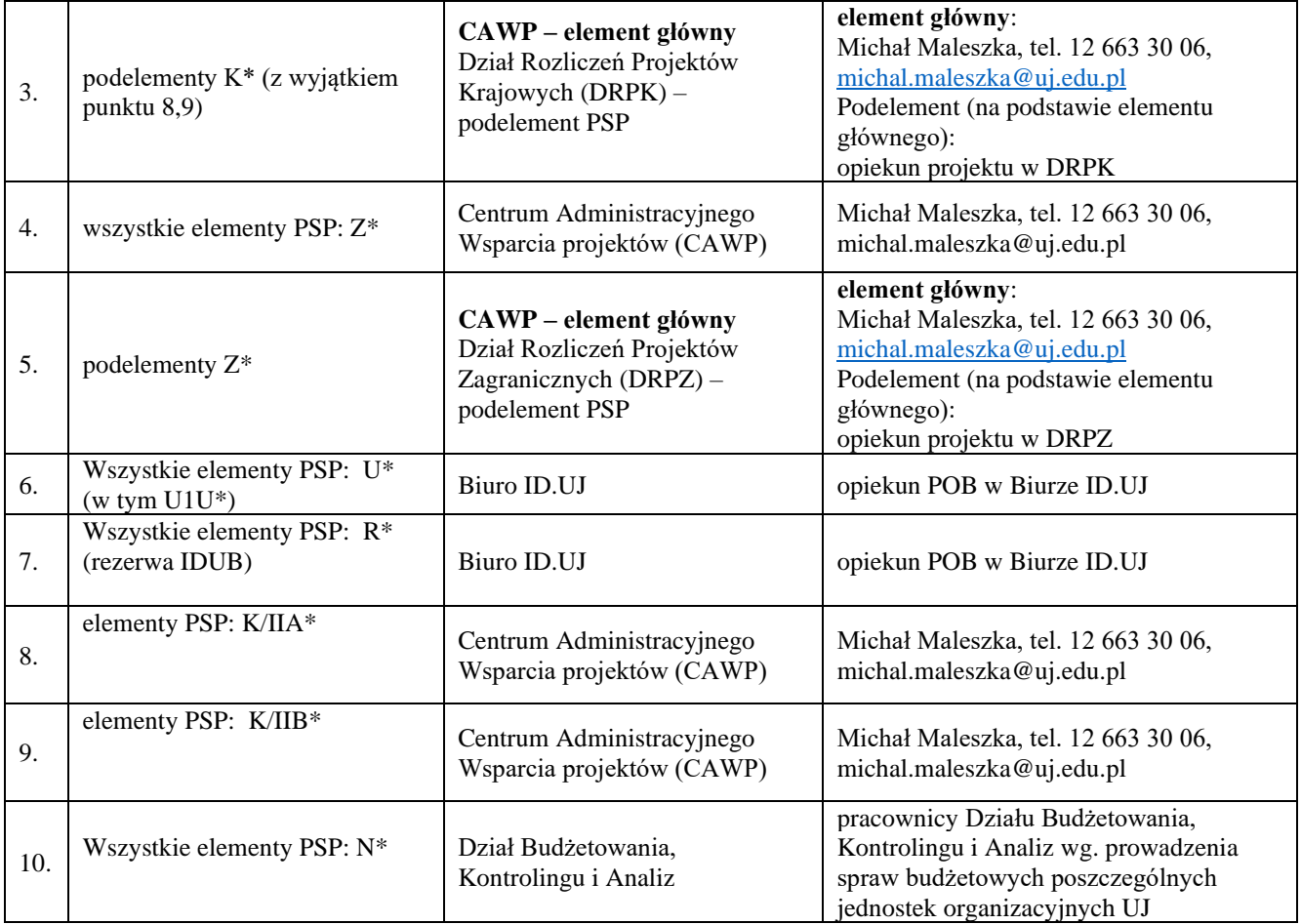